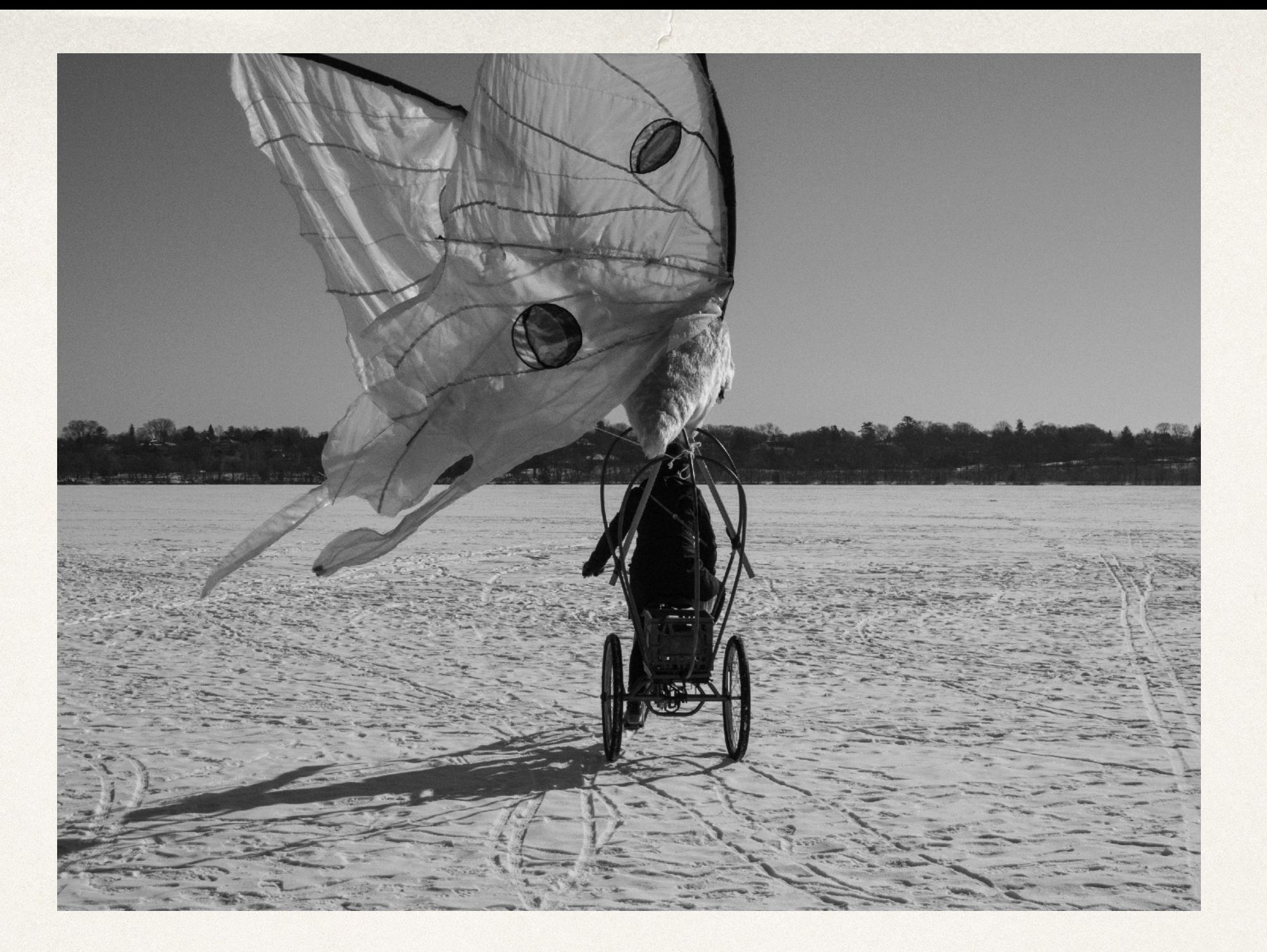

# Introduction to Digital Storytelling

March 15, 2018

*Date*

#### What is digital storytelling?

Digital stories are narratives that use digital media to tell a short, compelling story. They typically combine narration, images (still and moving), sound effects, and/or music.

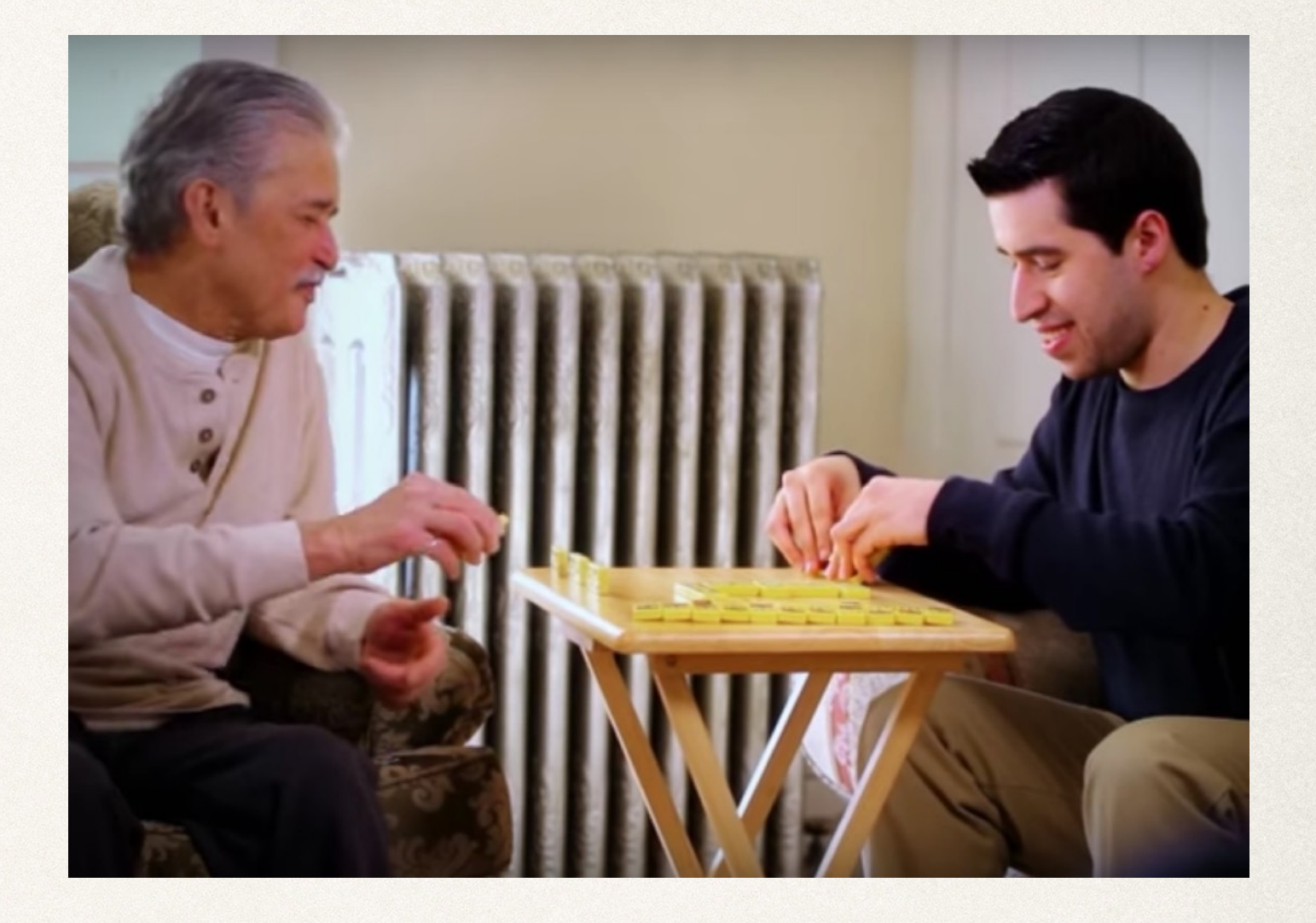

# Why digital storytelling?

✤ Multimodal learning, teaching, and creating

- ✤ YouTube/podcast culture
- ✤ Importance of narrative (journalism, health, etc.)
- ✤ Technology skills
- ✤ Compact format
- ✤ Emotion and information

## Components of Digital Storytelling

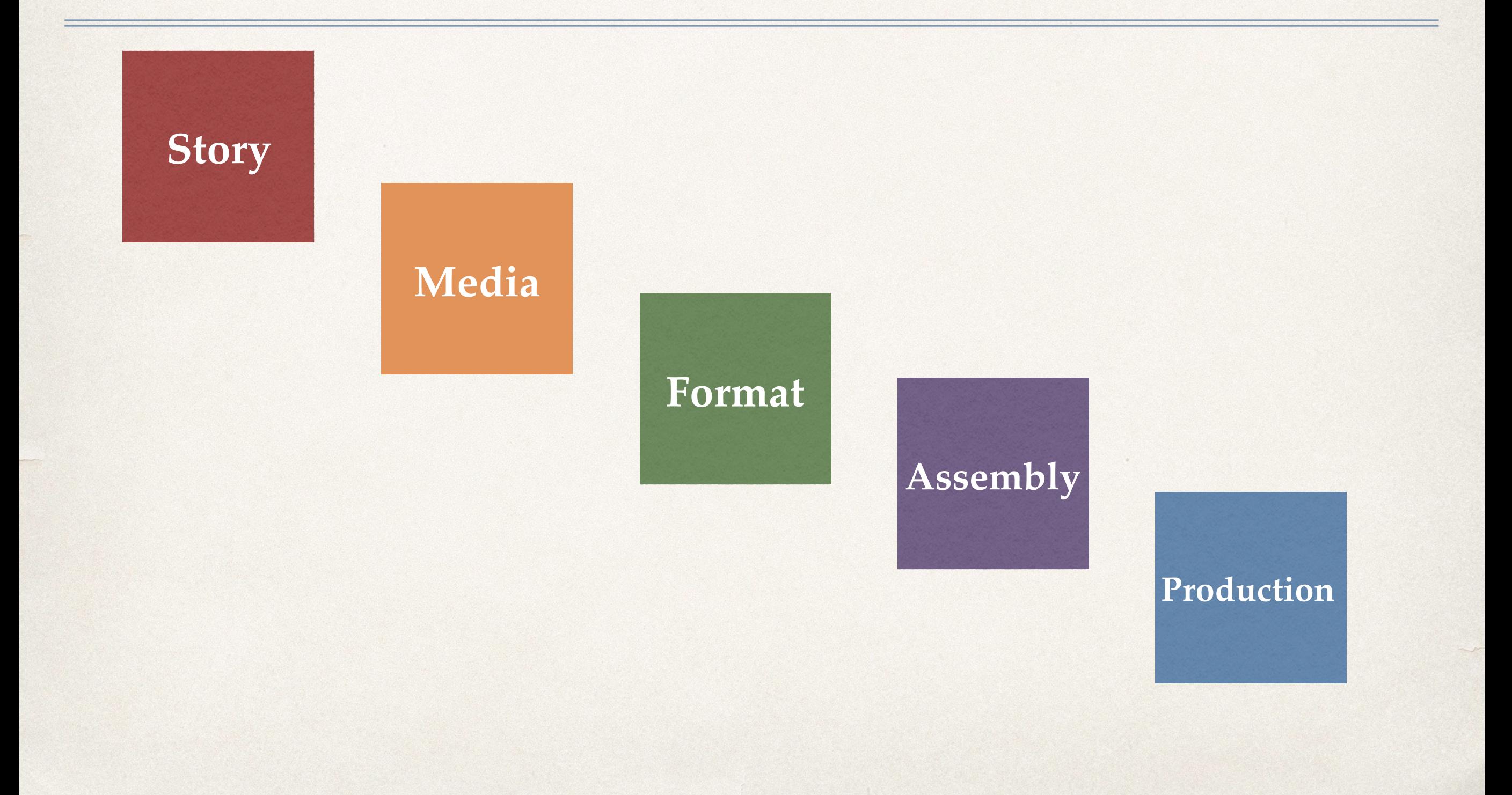

# Story

- ✤ A question, a problem, a tension or a mystery
- ✤ Characters who usually experience change
- ✤ Beginning, middle, end
- ✤ A message, an emotional response
- ✤ Script or storyboard

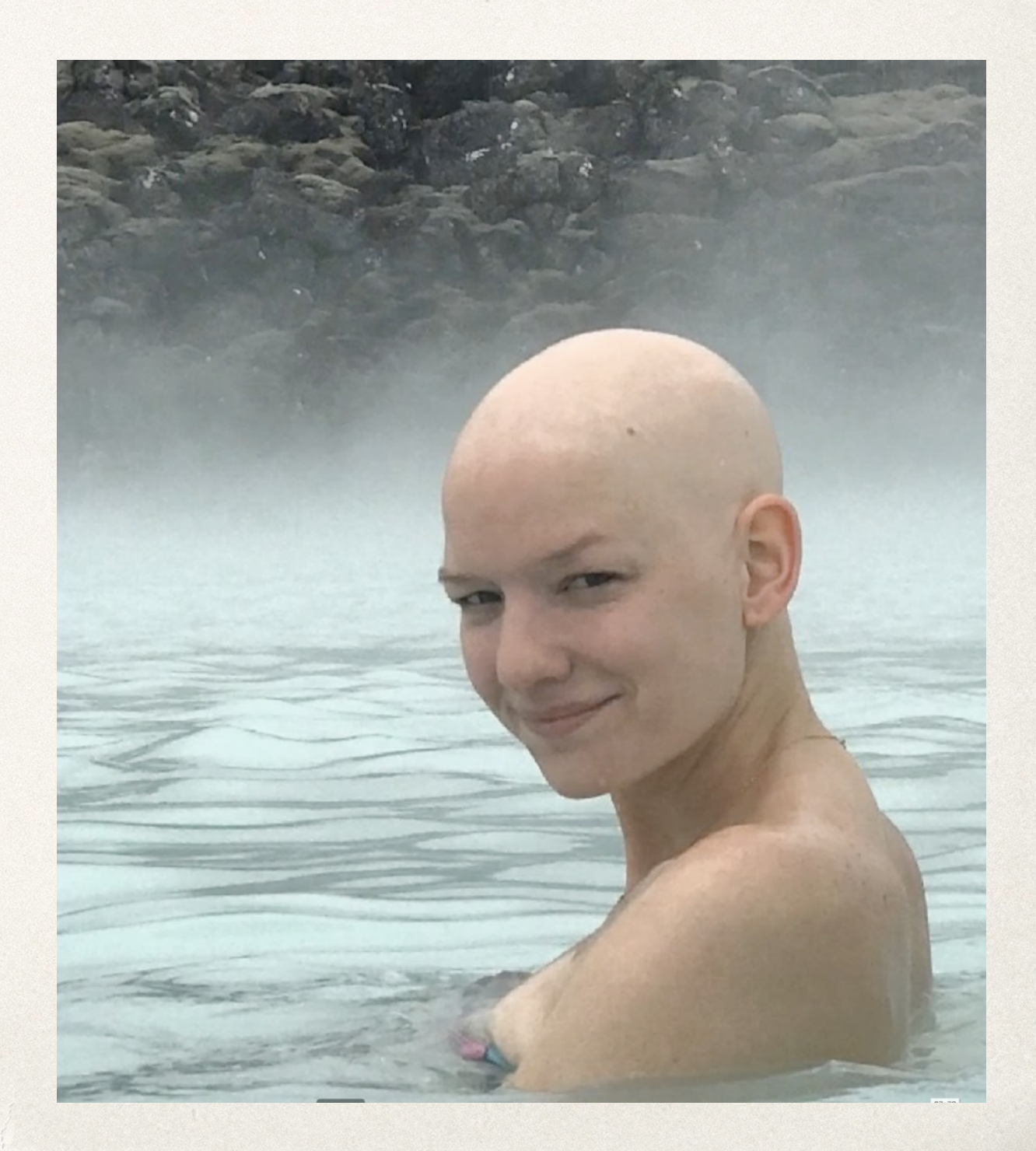

### Media

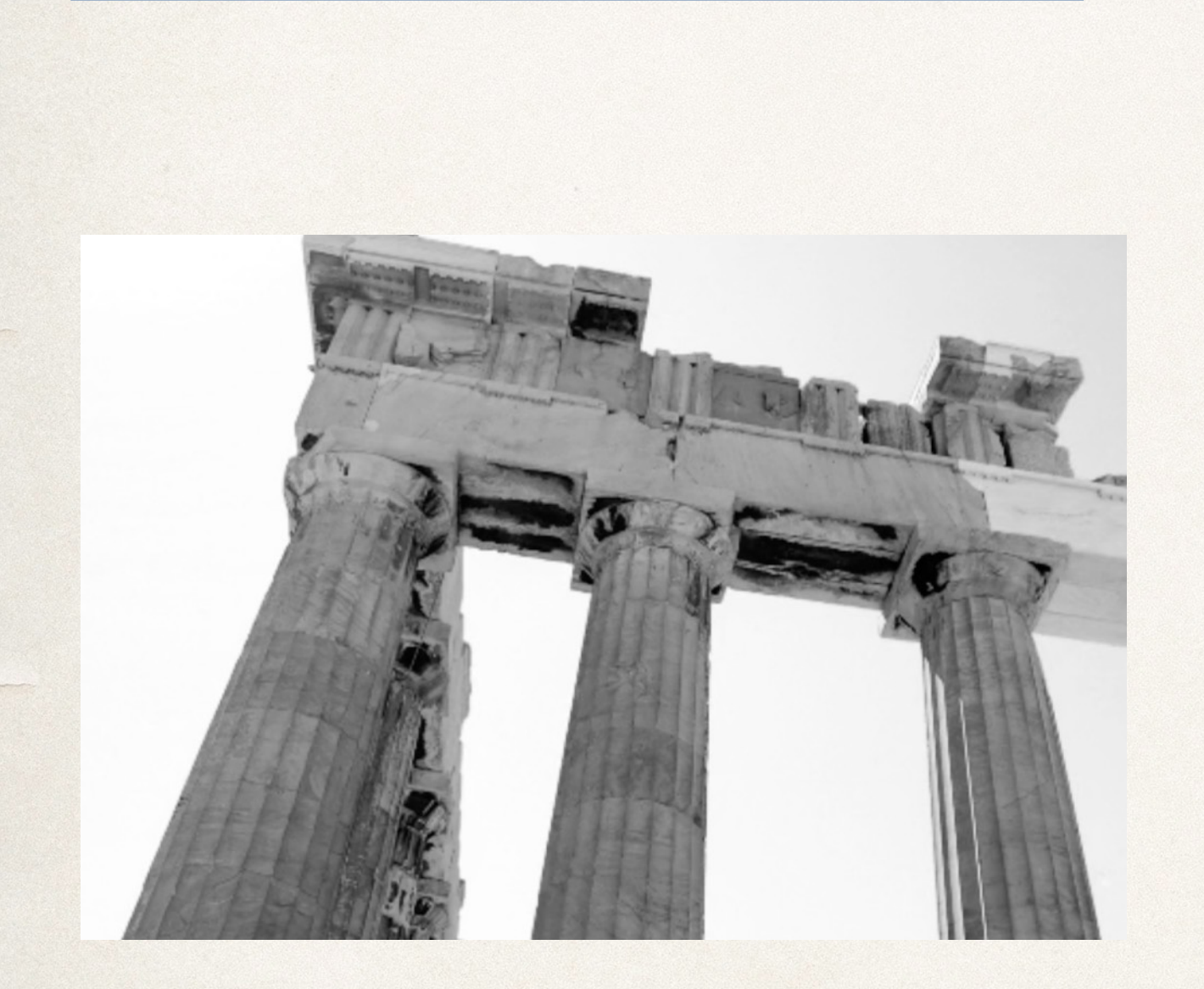

✤ Photos, scans of documents, video, sound effects, music ✤ Media created by storyteller ✤ Copyright-safe media found on web

✤ Media management skills including labeling, organizing, importing/exporting files

### Format

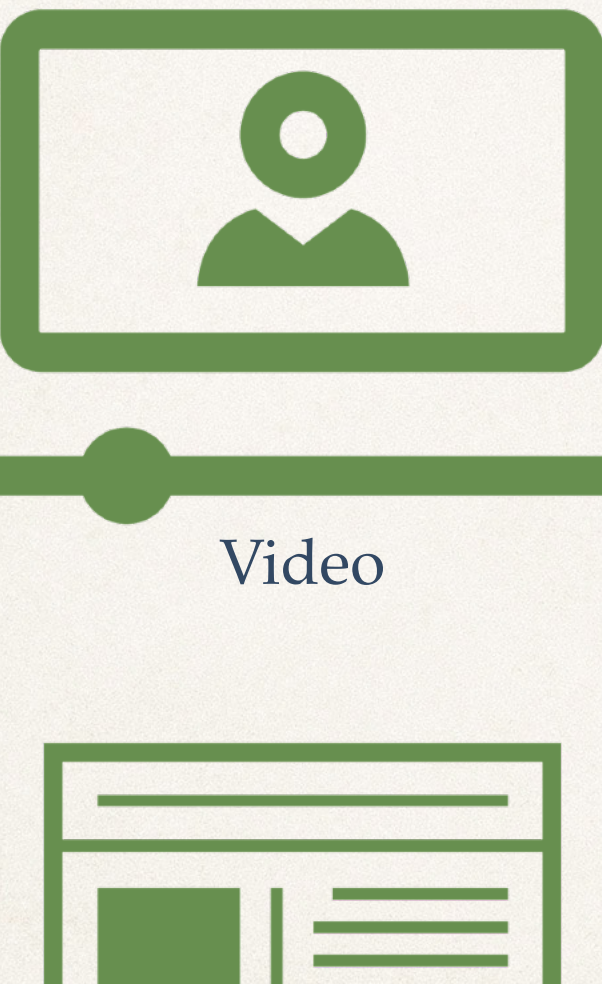

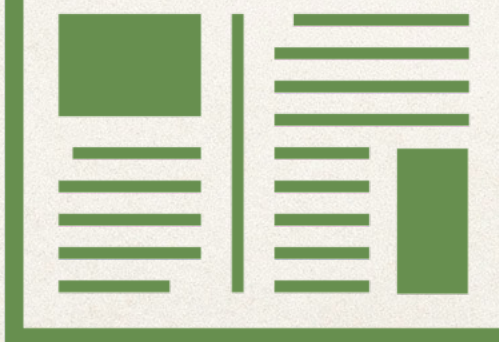

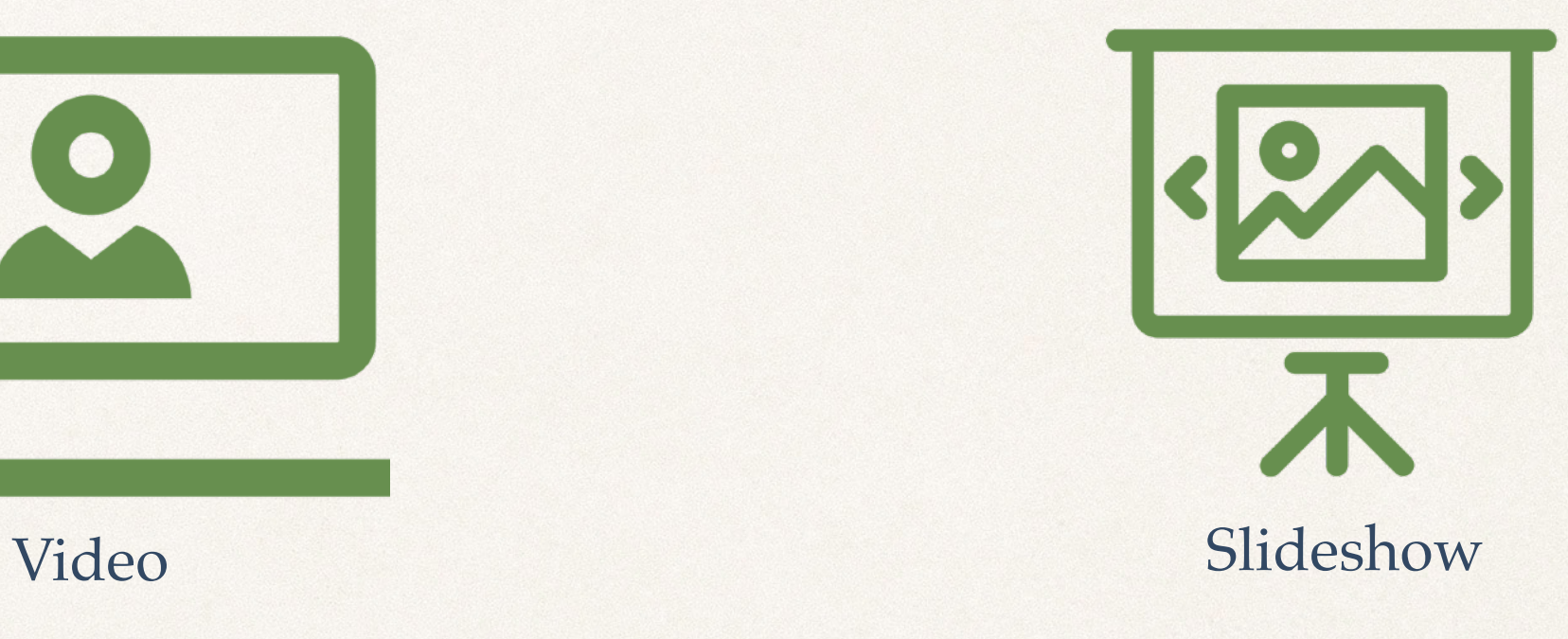

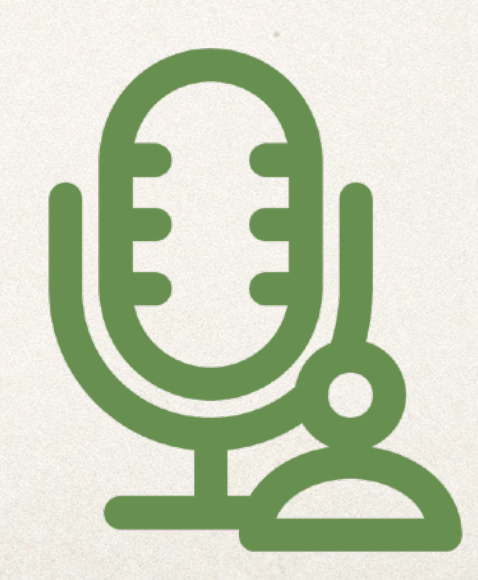

Blog Podcast

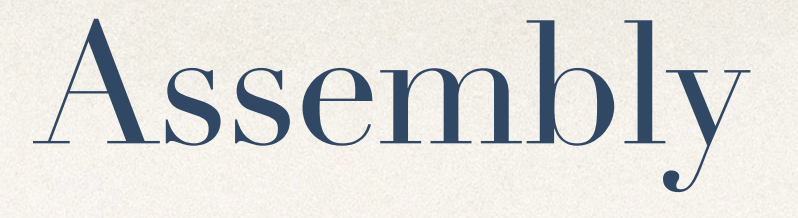

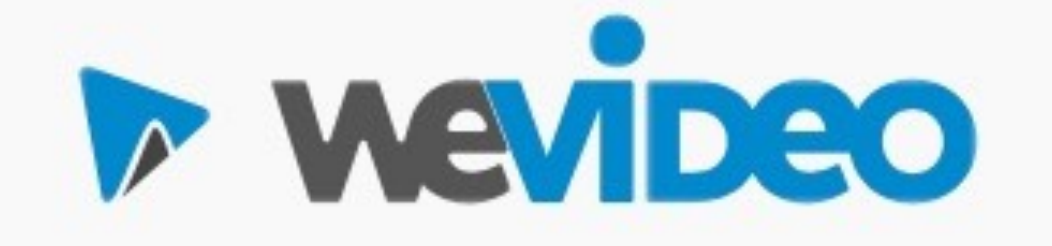

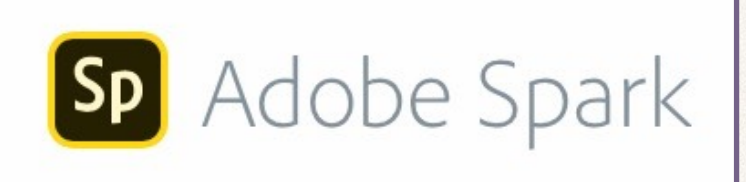

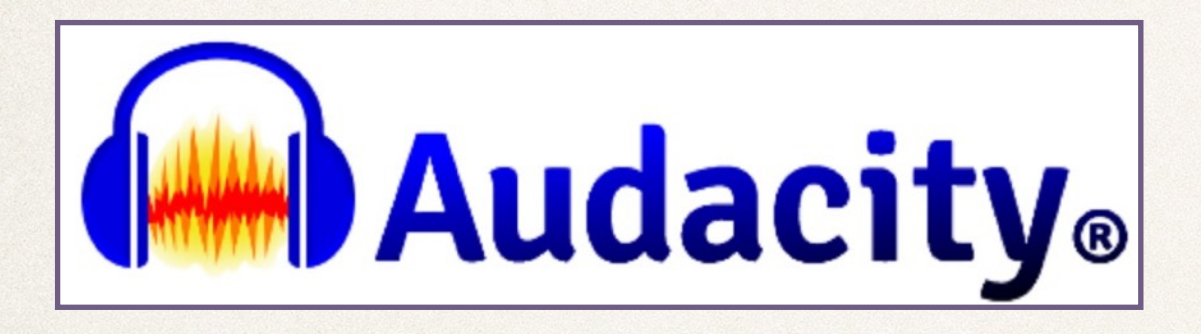

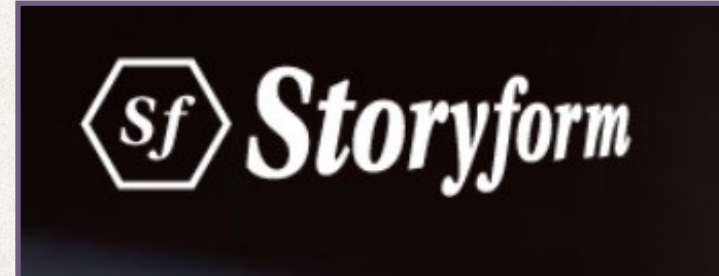

✤ Integration of media components ✤ Video or audio editing program (WeVideo, iMovie, Premiere, Audacity, Audition) ✤ Visual storytelling app (StoryForm,Timeline, Exposure)

### Production

✤ Save, share, export files ✤ Consider privacy ✤ Adjust production quality to purpose ✤ Prioritize components ✤ Improve quality through photo and sound editing, pacing, video effects, color

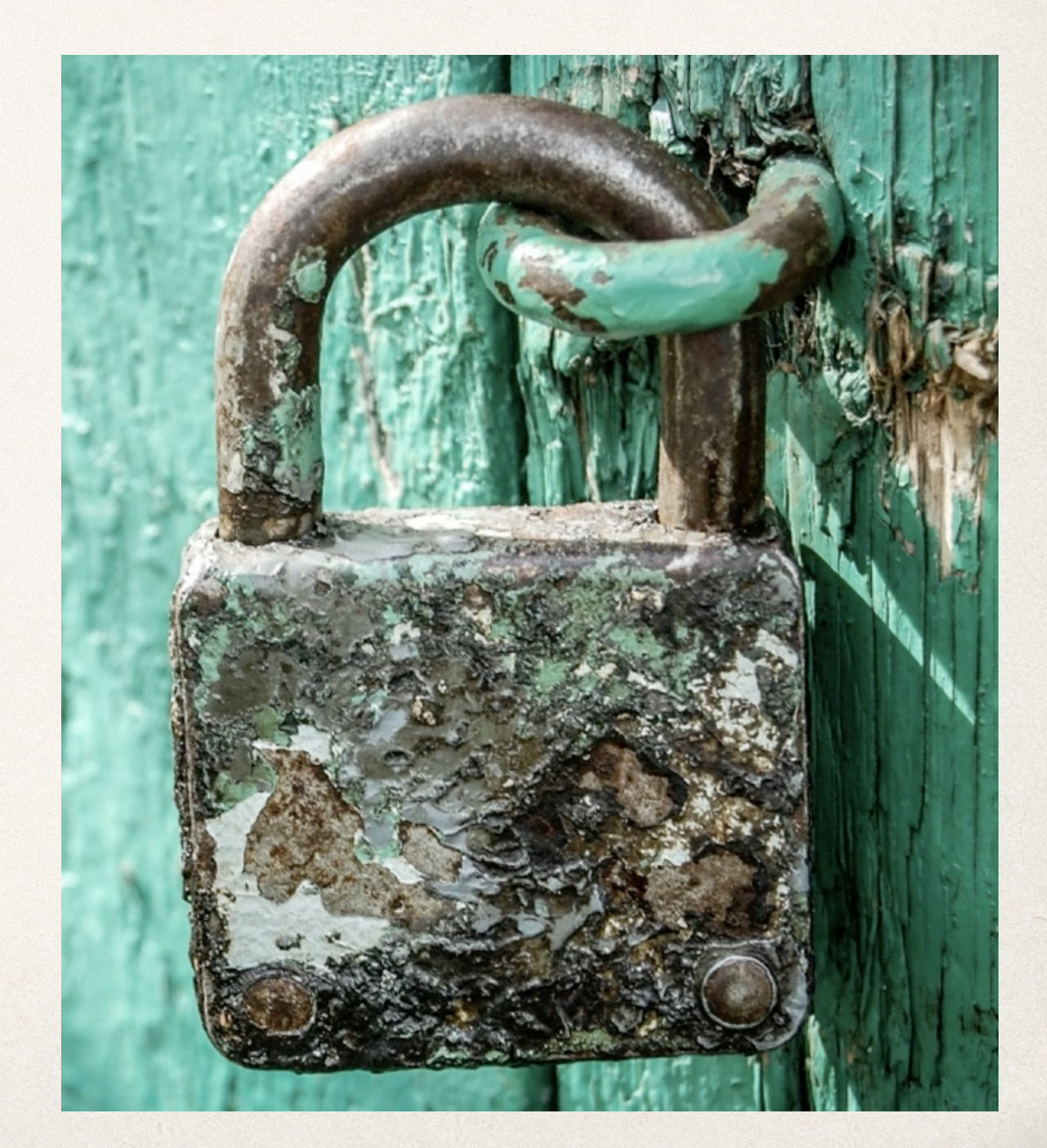

### First steps

- ✤ MAKE A DIGITAL STORY. For video, try WeVideo. For audio, try Audacity.
- ✤ Watch/view/listen to digital stories
- ✤ Read introductory books: Alexander, Ohler, Lambert
- ✤ Explore how DS is used in your field
- ✤ Try as an "optional" format for a more traditional assignment
- ✤ Create a lesson that uses digital storytelling
- ✤ Integrate digital storytelling with community-based learning